## **UCCC & SPBCBA & SDHG COLLEGE OF BCA & IT SYBCA(SEM-III)-Journal Object Oriented Programming(305) INDEX**

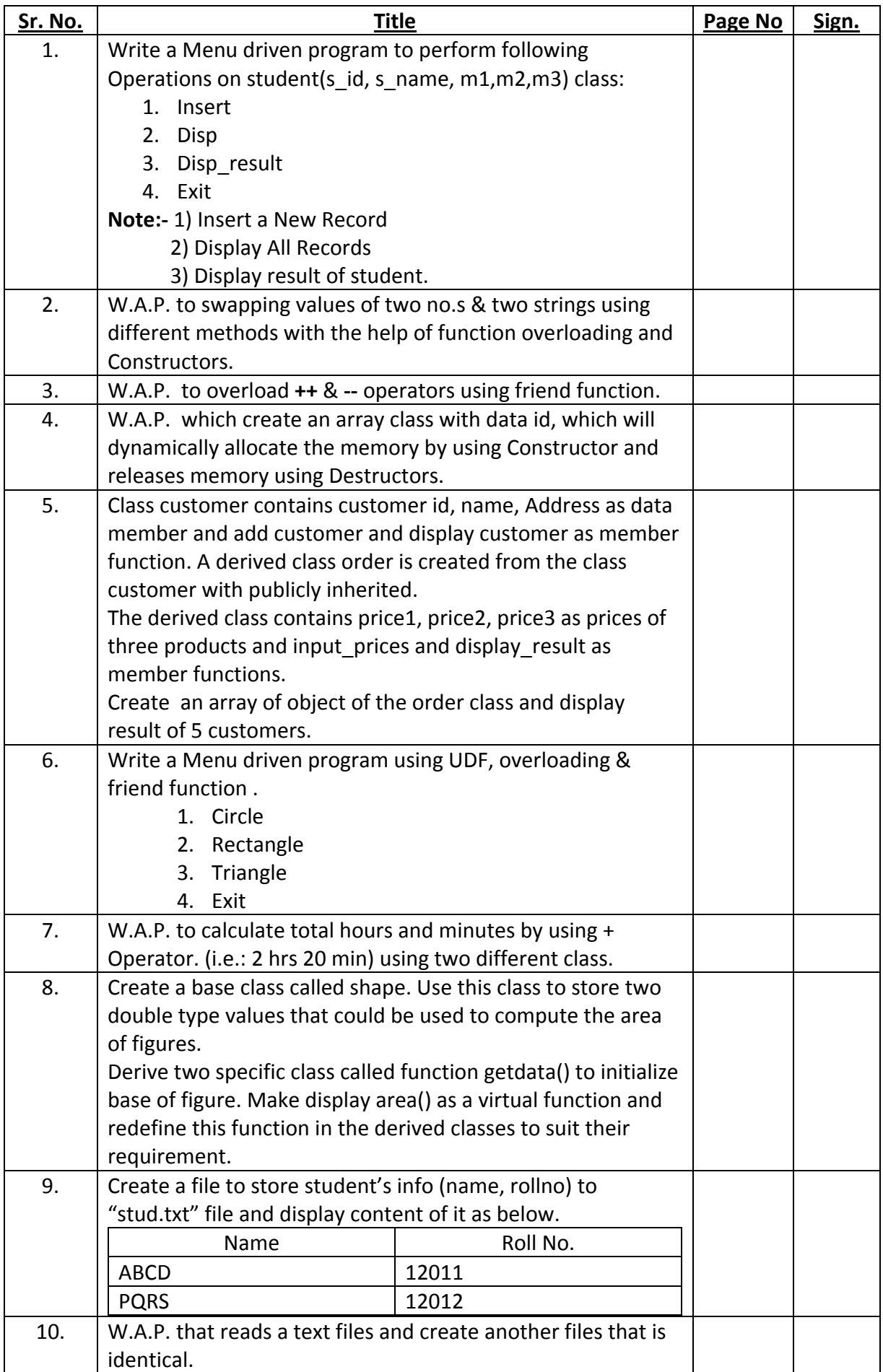